référence B03-080

2h

**Google Forms Créer et exploiter des enquêtes et questionnaires**

ENI Service

le n

à distance

# $\mathbf{Q}$ **Google Forms Créer et exploiter des enquêtes et questionnaires**

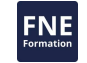

# **Objectifs**

Créer des formulaires avec Google Forms Exploiter les réponses.

### **Pré-requis**

Etre à l'aise avec la base de l'informatique et de Windows.

### **Public**

Toute personne ayant à concevoir et utiliser des formulaires pour réaliser des enquêtes, gérer les inscriptions à un événement, créer un quiz etc.

eni

02 40 92 45 50 formation@eni.fr www.eni-service.fr

1 / 3

**ENI Service - Centre de Formation** adresse postale : BP 80009 44801 Saint-Herblain CEDEX SIRET : 403 303 423 00020 B403 303 423 RCS Nantes, SAS au capital de 864 880 2h

# **Google Forms Créer et exploiter des enquêtes et questionnaires**

Mise à jour 17 juillet 2023

300 € HT

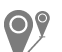

ENI Service

le n

### à distance

# **Programme de la formation**

#### **Accès à Google Drive et identification**

#### **Conception du formulaire**

Ajout et personnalisation des différents éléments (zone de texte, cases à cocher, bouton option, images, sections ...)

#### **Diffusion du formulaire**

#### **Gestion des réponses**

- Visualisation du résumé et des détails des réponses
- Visualisation et présentation des données dans Google Sheet
- Export des réponses dans Excel

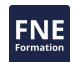

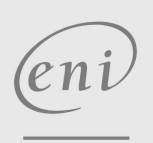

02 40 92 45 50 formation@eni.fr www.eni-service.fr

**ENI Service - Centre de Formation** adresse postale : BP 80009 44801 Saint-Herblain CEDEX SIRET : 403 303 423 00020 B403 303 423 RCS Nantes, SAS au capital de 864 880 2 / 3

référence B03-080

# ENI Service

2h

# à distance

# **Délais d'accès à la formation**

Les inscriptions sont possibles jusqu'à 48 heures avant le début de la formation.

Dans le cas d'une formation financée par le CPF, ENI Service est tenu de respecter un délai minimum obligatoire de 11 jours ouvrés entre la date d'envoi de sa proposition et la date de début de la formation.

**Google Forms Créer et exploiter des**

**enquêtes et questionnaires**

# **Modalités et moyens pédagogiques, techniques et d'encadrement**

Formation avec un formateur ENI basé en France métropolitaine, par téléphone ou visio, et avec un outil de partage d'écran et de prise en main à distance.

Le stagiaire est contacté une première fois par téléphone pour valider le contenu de la formation, tester l'outil de prise de contrôle à distance du poste de travail et planifier la ou les sessions de formation.

Le stagiaire suit un cours particulier pour répondre à ses besoins de formation précis de manière rapide et personnalisée.

Il alterne durant cette formation entre théorie et exercices pratiques sur ses propres documents de travail pour une efficacité maximale.

# **Modalités d'évaluation des acquis**

L'évaluation des acquis se fait directement par le formateur. Il discerne tout au long de l'entretien le niveau d'acquisition atteint par le stagiaire et adapte en conséquence la formation prévue.

# **Moyens de suivi d'exécution et appréciation des résultats**

Evaluation qualitative de fin de formation, qui est ensuite analysée par l'équipe pédagogique ENI. Attestation de fin de formation, remise au stagiaire par courrier électronique.

# **Qualification du formateur**

La formation est animée par un professionnel de l'informatique et de la pédagogie, dont les compétences techniques, professionnelles et pédagogiques ont été validées par des certifications et/ou testées et approuvées par les éditeurs et/ou notre équipe pédagogique. Il est en veille technologique permanente et possède plusieurs années d'expérience sur les produits, technologies et méthodes enseignés.

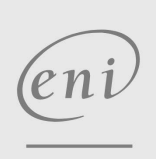

02 40 92 45 50 formation@eni.fr www.eni-service.fr

300 € HT

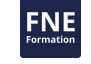

3 / 3